Ford suchte nach einer Methode,<br>
mit der Anwender, die nach<br>
AUTOSAR migrieren, schnell<br>
eingearbeitet werden können. Damit adressiert Ford eine alltägliche Herausforderung der Software-Industrie, insbesondere der Automobilindustrie: Lieferzeitpläne für Software. Denn Software muss schneller als je zuvor verfügbar sein, Tendenz steigend. Im Gegensatz zur Unterhaltungselektronik gibt es in der Automobilindustrie keine Einwegprodukte und alle Komponenten müssen unter extremen Umgebungsbedingungen funktionieren. Allerdings erwarten die meisten Verbraucher ein ähnliches Verhalten, wie sie es von der Unterhaltungselektronik gewohnt sind. Wie kann also die Automobilindustrie mit der Unterhaltungselektronik Schritt halten und gleichzeitig die strengen Anforderung an die Absicherung erfüllen? Nur allein die Einführung von AUTOSAR reicht nicht, da viele AUTOSAR-Anwender den Code immer noch zu spät im Entwicklungsprozess testen. Das Team zu vergrößern, ist nur dann sinnvoll, wenn den neuen Mitgliedern die Methoden bekannt sind, die die Entwicklung beschleunigen. Die Herausforderung bestand also darin, die neuen Team-Mitglieder effizient in den Prozess einzuarbeiten. Durch die Simulationsumgebung mit dSPACE VEOS® waren die Entwickler bei Ford zum einen in der Lage, die Software zu testen, noch bevor die Hardware verfügbar war; zum anderen konnten sie in der Umgebung mit AUTOSAR experimentieren. ord suchte nach einer Methode, mit der Anwender, die nach AUTOSAR migrieren, schnell

#### **Beschleunigen durch Simulation**

Die Simulation mit virtuellen Steuergeräten unterstützt diese Ziele auf unterschiedliche Art und Weise. Sie identifiziert und eliminiert vor den kostenintensiven, ressourcenbegrenzten Hardware-in-the-Loop (HIL)-Tests vorab bereits viele Probleme am Rechner des Funktionsentwicklers. Durch diesen HIL-freien Ansatz werden Ausnutzung und Rentabilität der HIL-Simulatoren maximiert, da diese so für ihre eigent-

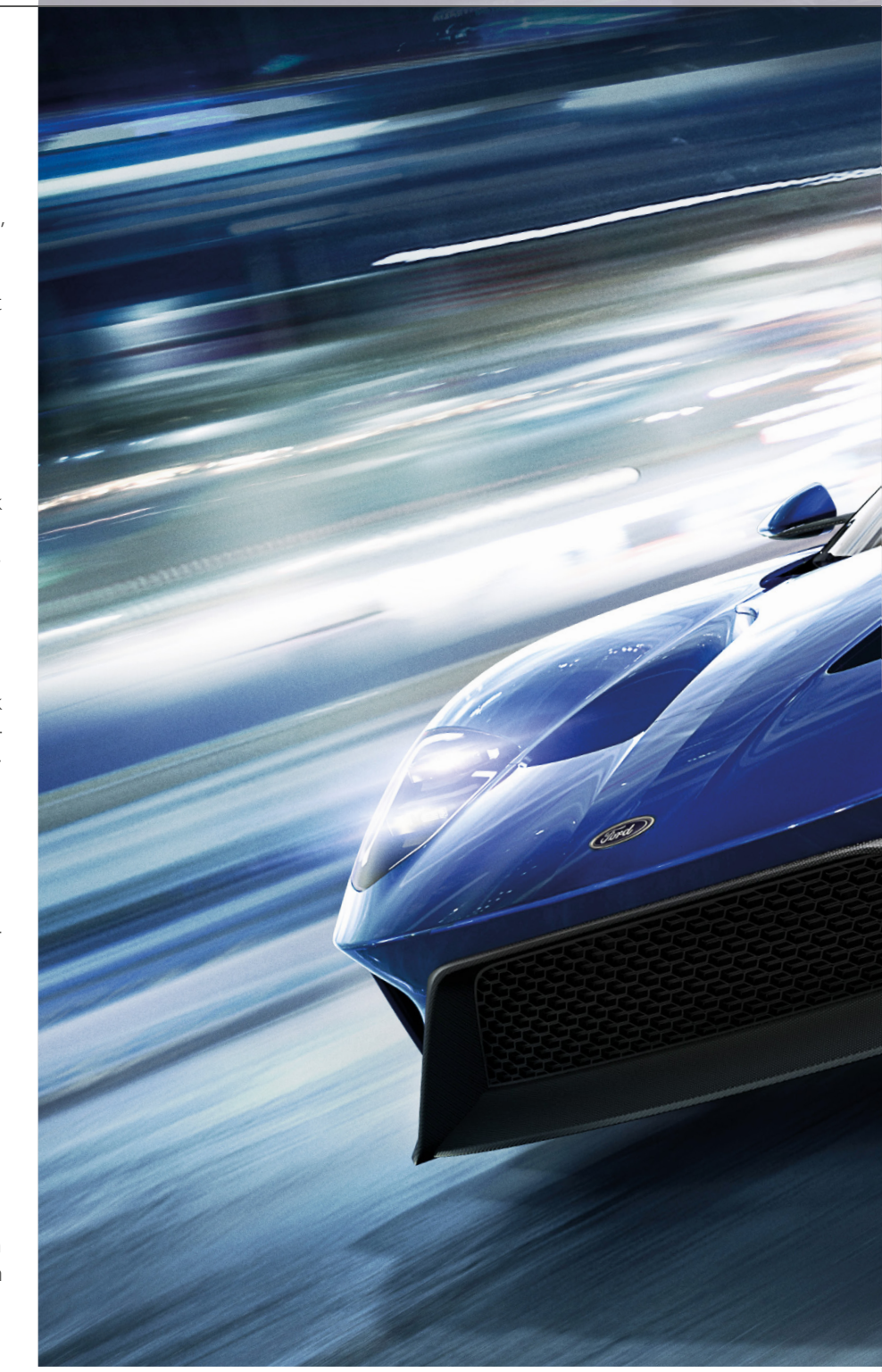

lichen HIL-Aufgaben eingesetzt werden können. Für die virtuelle Simulation nutzen die Entwickler dSPACE ControlDesk® Next Generation, das Kalibrier- und Visualisierungswerkzeug, das auch das HIL-Team und die Applikateure verwenden. Daher werden die Experimente, Layouts und Einstellungen vorab von den Funktionsentwicklern entwickelt und so die Tests für die

HIL-Ingenieure früher vorbereitet. Modellbasierte Entwurfsprozesse beinhalten die Software-in-the-Loop (SIL)-Simulation. Meist heißt das, dass "Soft ECUs" in Simulink verwendet werden, um das funktionale Verhalten eines noch nicht vorhandenen Steuergeräts nachzubilden. Allerdings ist dieses Vorgehen sehr fehleranfällig. Ein besserer Ansatz ist die Integration

AUTOSAR-Simulation mit VEOS

# perfekte Der

Die Ford Motor Company war auf der Suche nach einer Werkzeugkette, die den Entwicklungsprozess beschleunigt und den Aufwand, sich in ihre Methoden einzuarbeiten, reduziert. dSPACE bietet eine Werkzeugkette für die virtuelle Absicherung, die beides erfüllt.

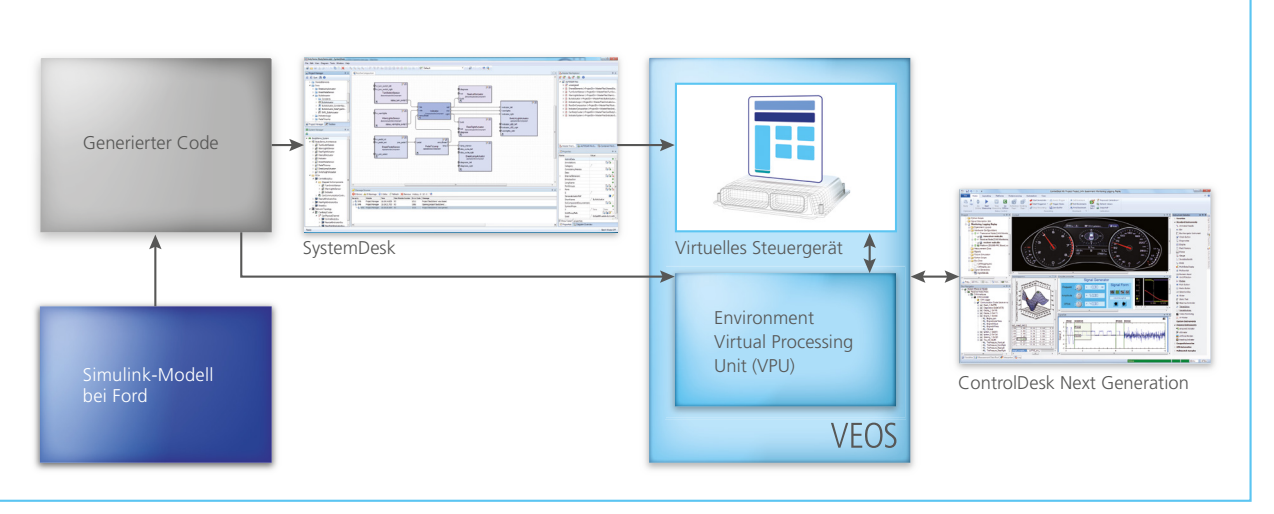

*VEOS simuliert den mit SystemDesk erzeugten AUTOSAR-Code mit einem Bottom-up-Prozess. Die Simulationssoftware lässt sich nahtlos mit dem etablierten Mess- und Kalibrierwerkzeug ControlDesk integrieren.*

des Echtzeitbetriebssystems und der Software weiterer Lower-Level-Komponenten in die Applikationsschicht. Im besten Fall ist die Simulation einschließlich aller Steuergeräte eine Art virtuelle Steuergeräte-Steckplatine und die Nichtverfügbarkeit der Hardware sollte den Verbundtest auf Systemebene nicht verhindern.

#### **Top-down oder Bottom-up**

Meist beginnt der AUTOSAR-Entwurfsprozess mit der Verhaltensmodellierung anstatt des Authorings, da viele Modelle bereits vorhanden sind. Aber es gibt auch Fälle, in denen zuerst eine neue Architektur entwickelt werden muss. Dann beginnt der Prozess mit dSPACE SystemDesk®. Obwohl es verlockend ist, immer mit SystemDesk zu starten, fand Ford es vorteilhafter, mit einem Simulink-Modell anzufangen. SystemDesk passt automatisch alles an das importierte Simulink-Modell an und spart so kostbare Zeit im Vergleich zu manuellen Konfigurationsschritten. Da viele dieser Schritte architekturbedingt sind und die Modellstruktur, Datentypen und Schnittstellen reflektieren, sind diese Informationen einfach und zeitsparend aus

dem Simulink-Modell extrahierbar.

## **Flexible Werkzeugkette**

Wie viele Software-Anbieter setzt auch dSPACE seine Werkzeuge aus zahlreichen Teilkomponenten zusammen, um den Kunden größtmögliche Flexibilität zu bieten. So können verschiedene Werkzeuge ganz nach Aufgabenbereich kombiniert werden. In einer Umgebung für die Serienfertigung sind immer nur Teile der Werkzeugkette notwendig, abhängig von der jeweiligen Aufgabe. Zum Beispiel ist der Systemarchitekt möglicherweise der einzige, der SystemDesk benötigt, wodurch sich die Lizenzkosten reduzieren.

#### **Einfache Zuweisung**

Sobald die Software-Komponenten (SWCs) in SystemDesk importiert sind, wird ein Diagramm erstellt, das die Verbindungen zwischen den Software-Komponenten zeigt. Dieses Diagramm lässt sich leicht auf das System in SystemDesk anwenden. Das System beschreibt die Integration von AUTOSAR-Software-Komponenten in einen Steuergeräte-Verbund. Alle Software-Komponenten können derselben Steuergeräte-Instanz zugewiesen werden. Kommt ein weiteres Steuergerät hinzu, kann der Systemarchitekt dem neuen Steuergerät bestimmte SWCs zuweisen. SystemDesk bearbeitet automatisch Auswirkungen, die sich durch die Neuzuweisung ergeben.

### **Automatisch die richtige Basis-Software-Schicht**

Besonders AUTOSAR-Einsteiger profitieren von dieser SystemDesk-Funktion, die den Prozess deutlich vereinfacht: Basis-Software (BSW)-Code für RTE und I/O automatisch konfigurieren und generieren. Zum Beispiel können Anwender im SystemDesk-Konfigurationsdialog für neue Steuergeräte aus vordefinierten Konfigurationen wählen. Wenn Anwender "Default Single ECU Configuration" wählen, generiert SystemDesk automatisch das erforderliche Subset der Basis-Software-Schicht, angepasst an die Simulation. Das ist hilfreich, da System-Desk eine kundenspezifische Steuergeräte-Konfiguration basierend auf der Applikationsschicht generiert. Ford profitierte von der Bandbreite der Abstraktionsschichten des virtuellen Steuergeräts und den automatischen Konfigurationen, die SystemDesk bereit-

 $^{\prime\prime}$  Mit VEOS kam Ford in nur wenigen Monaten von Schulung und Software-Evaluierung zu handfesten Ergebnissen." *Kurt Osborne, Ford Motor Company* stellt. Des Weiteren lassen sich alle Runnables automatisch auf Betriebssystem-Tasks mappen – ein guter Ausgangspunkt, der die Aufgabe auch für Einsteiger vereinfacht. Ein industrieerprobter Scheduler ist bereits vorhanden, so dass keiner mehr im Simulink-Modell entwickelt werden muss. Ein automatischer Konfigurations- und Generierungsschritt erstellt zudem VPU (Virtual Processing Unit)-Ports für den Anschluss von V-ECUs an VPUs. Module für die I/O-Hardware-Abstraktion und den Datenzugriff werden manuell zur Steuergeräte-Konfiguration hinzugefügt, um von der Umgebungs-VPU auf die Ports zuzugreifen. Der Name des Streckenmodells lautet "Environment Virtual Processing Unit". Über die Schaltfläche "Auto Configure and Generate" können Anwender mit SystemDesk Steuergeräte-Code für die Simulation generieren. Nach der Code-Generierung wird das Simulationssystem für die Simulation auf der Plattform dSPACE VEOS erstellt.

### **Simulation virtueller Steuergeräte mit VEOS**

In der Tat ist der Kern dieser Simulationsumgebung ein Werkzeug, das nur minimalen Benutzereingriff erlaubt. VEOS für die Offline-Simulation virtueller Steuergeräte ist seit 2012 auf dem Markt und versteht sich darauf, dezent im Hintergrund zu bleiben. VEOS bietet eine einzigartige Simulationsumgebung. Simulink alleine kann die SIL-Validierung mit AUTOSAR-basiertem C-Code für die Applikationsschicht durchführen. Allerdings übernimmt VEOS den nächsten Schritt und bietet die Möglichkeit, eine vollständig integrierte Applikationsschicht mit dem übrigen AUTOSAR-Stack zu simulieren, also inklusive BSW und RTE. VEOS verfügt über eine integrierte Lösung, die es Ford erlaubt, Probleme früher im Entwicklungszyklus zu finden. Rückmeldung zur CAN (Controller Area Network)-Bus-Auslastung sowie Log-Dateien der Simulation können für die Simulation, XCP (Universal Calibration Protocol) und Buskommunikation erzeugt werden. Der Anwender kann zur Lastbestimmung Trace-Informationen des CAN-Busses analysieren oder für ein anderes Werkzeug exportieren. dSPACE wird die von Ford in diesem Projekt gemachten Erfahrungen in zukünftigen Versionen des Control-Desk Bus Navigators berücksichtigen.

## **Automatisieren, automatisieren, automatisieren**

Zum Ford-Projekt gehörte auch ein automatisierter modellbasierter Prozess, um Einsteiger besser zu unterstützen. In Stuttgart betonte MathWorks auf der MAC 2015 in einem Vortrag, wie wichtig es sei, den AUTOSAR-Prozess zu automatisieren. In diesem Vortrag wurden speziell 9 Punkte hervorgehoben. Einer davon lautete "Automatisieren, automatisieren, automatisieren". Ford automatisierte zwei separate Teile des Prozesses, der durch zwei Komponenten der Werkzeugkette aufgeteilt war. Der Simulink-Teil wurde mit MAT-LAB-M-Skripten automatisiert. Der Teilprozess mit dSPACE Werkzeugen wurde mittels Python-Skript automatisiert, wodurch sich die Empfehlung leicht umsetzen ließ.

# **Wie geht es weiter?**

dSPACE und Ford bilden ein großartiges Entwicklungsteam, das in kurzer

# Warum virtuell absichern?

- Durch diesen Nicht-HIL-Ansatz können wir die HIL-Ressourcen am besten ausnutzen und die Rentabilität maximieren.
- SystemDesk stellt automatisch alles gemäß dem importierten Simulink-Modell ein, spart kostbare Zeit im Vergleich zu manuellen Konfigurationsschritten und verarbeitet jede Auswirkung der Neuzuweisung.
- Durch die virtuelle Absicherung kann Ford seine Software früher auf den Markt bringen.

Zeit eine virtuelle Steuergeräte-Simulationsumgebung für den schnellen AUTOSAR-Einstieg eingerichtet hat und die Einführungszeit der Software drastisch verkürzen konnte. In nur wenigen Monaten kam Ford von der Schulung und der Software-Evaluierung zu handfesten Ergebnissen. Dadurch kann Ford nach kurzer Zeit nun tiefer in die AUTOSAR-Welt eintauchen. Es haben sich bereits Kollegen gemeldet, die VEOS sehr gerne in ihre Projekte einbinden möchten.

*Kurt Osborne, Dalya Kozman, Ford Motor Company*

#### *Kurt Osborne*

*Kurt Osborne ist technischer Experte für modellbasierten Entwurf und Software-Architektur im Bereich Forschung und Engineering bei der Ford Motor Company in Dearborn, Michigan, USA.*

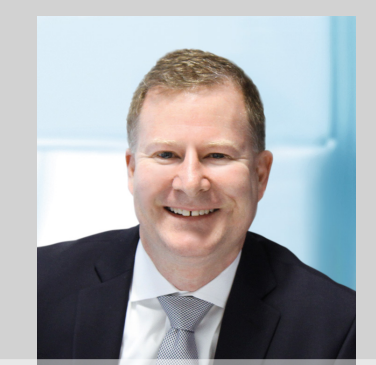

#### *Dalya Kozman*

*Dalya Kozman ist Forschungsingenieurin für modellbasierten Entwurf und Software-Architektur im Bereich Forschung und Engineering bei der Ford Motor Company in Dearborn, Michigan, USA.*

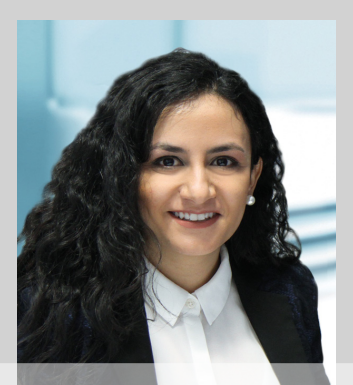